# Подписано электронной подписью:<br>Вержицкий Данил Григорьевич<br>Должность: Директор КГПИ ФГБОУ ВО «КемГУ»<br>Дата и время: 2024-02-21 00:00:00<br>471086fad29a3b30e244c728abc3661ab35c9d50210dcf0e75e03a5b6fdf6436

## МИНИСТЕРСТВО НАУКИ И ВЫСШЕГО ОБРАЗОВАНИЯ РОССИЙСКОЙ ФЕДЕРАЦИИ

## Федеральное государственное бюджетное образовательное учреждение высшего образования «КЕМЕРОВСКИЙ ГОСУДАРСТВЕННЫЙ УНИВЕРСИТЕТ» Кузбасский гуманитарно-педагогический институт

Факультет информатики, математики и экономики

УТВЕРЖДАЮ Лекан ФИМЭ Фомина А.В. «9» февраля 2023 г.

#### Рабочая программа дисциплины

К.М.08.01.05 Операционные системы Код, название дисциплины

Направление подготовки 44.03.05 Педагогическое образование (с двумя профилями подготовки)

> Направленность (профиль) подготовки «Математика и Информатика»

> > Программа бакалавриата

Квалификация выпускника бакалавр

> Форма обучения Очная/заочная

Год набора 2023

Новокузнецк 2023

## **Оглавление**

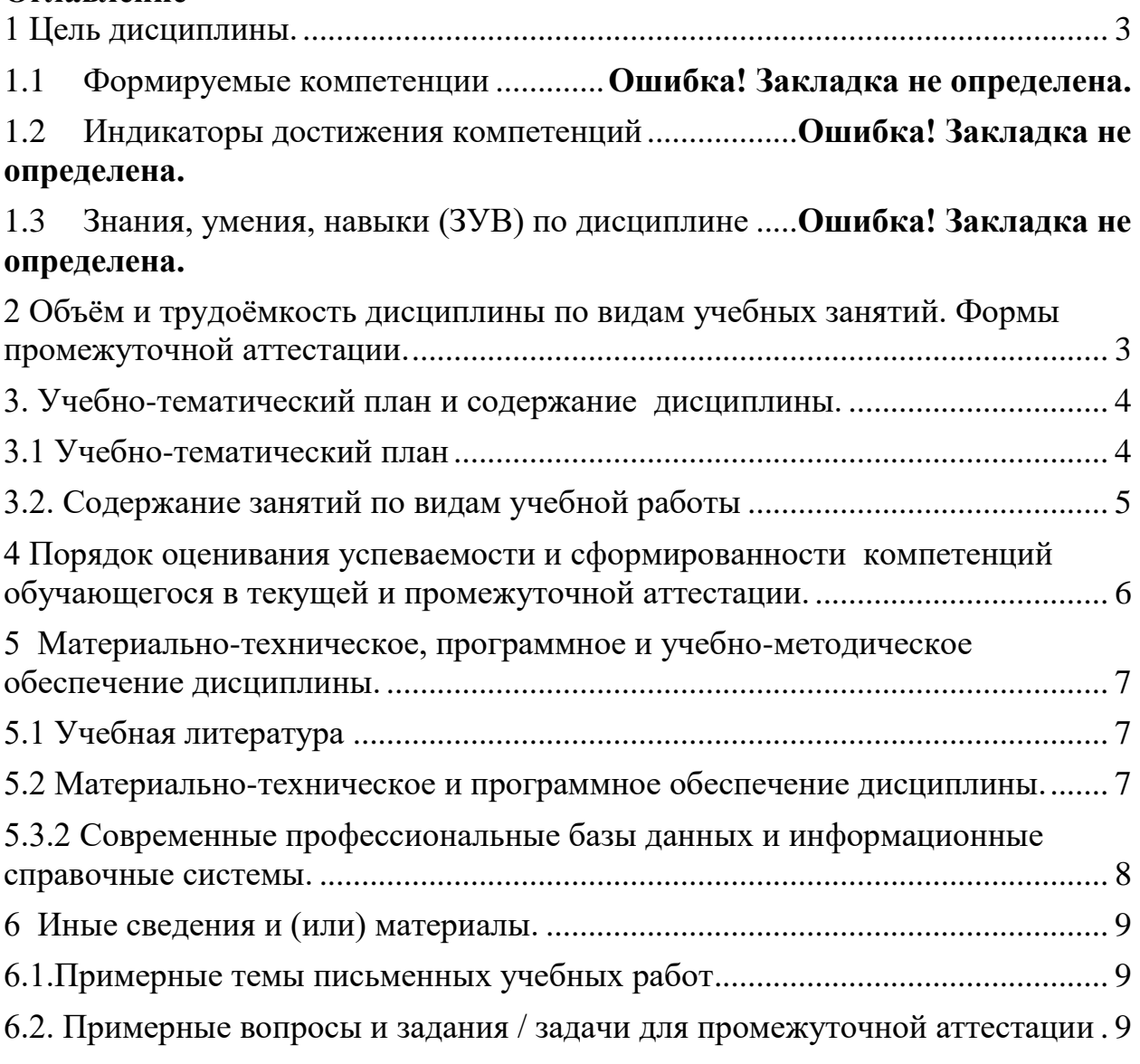

## <span id="page-2-0"></span>1 Цель дисциплины.

В результате освоения данной дисциплины у обучающегося должны быть сформированы компетенции основной профессиональной образовательной программы академического бакалавриата (далее - ОПОП): ПК-2

#### Формируемые компетенции, индикаторы достижения компетенций, знания, умения, навыки

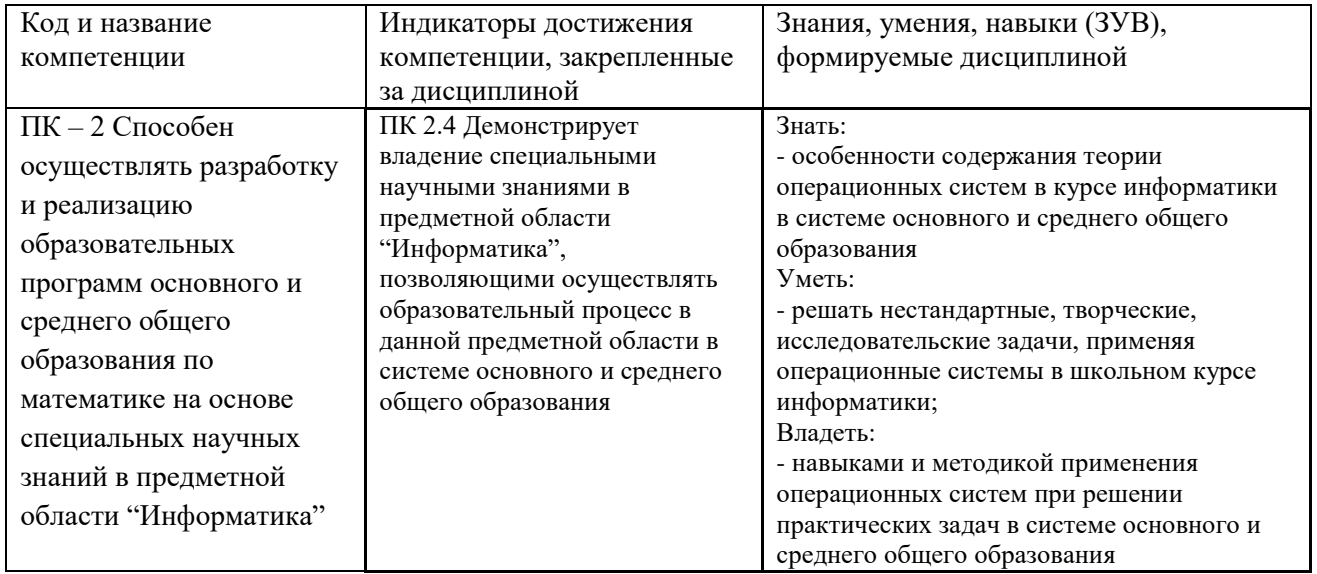

Таблица 1 - Знания, умения, навыки, формируемые дисциплиной

## <span id="page-2-1"></span>2 Объём и трудоёмкость дисциплины по видам учебных занятий. Формы промежуточной аттестации.

Таблица 4 - Объем и трудоемкость дисциплины по видам учебных занятий

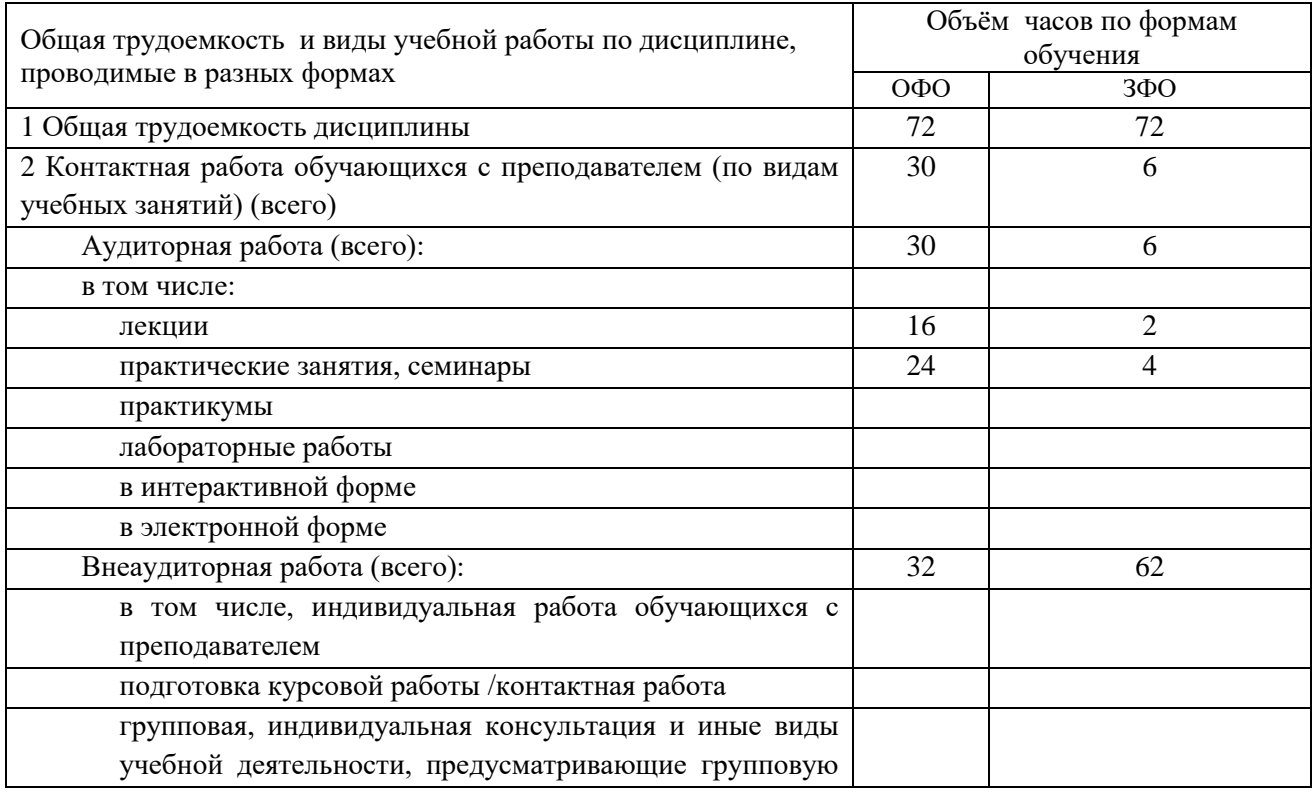

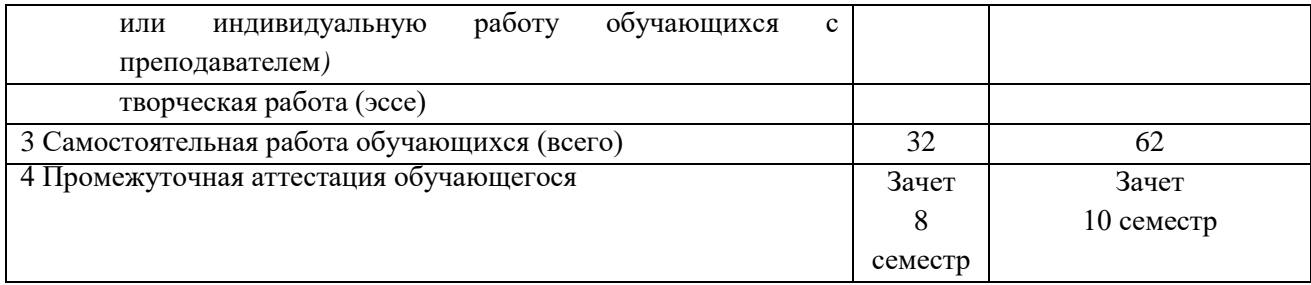

# <span id="page-3-0"></span>**3. Учебно-тематический план и содержание дисциплины.**

## <span id="page-3-1"></span>**3.1 Учебно-тематический план**

Таблица 3 - Учебно-тематический план очной формы обучения

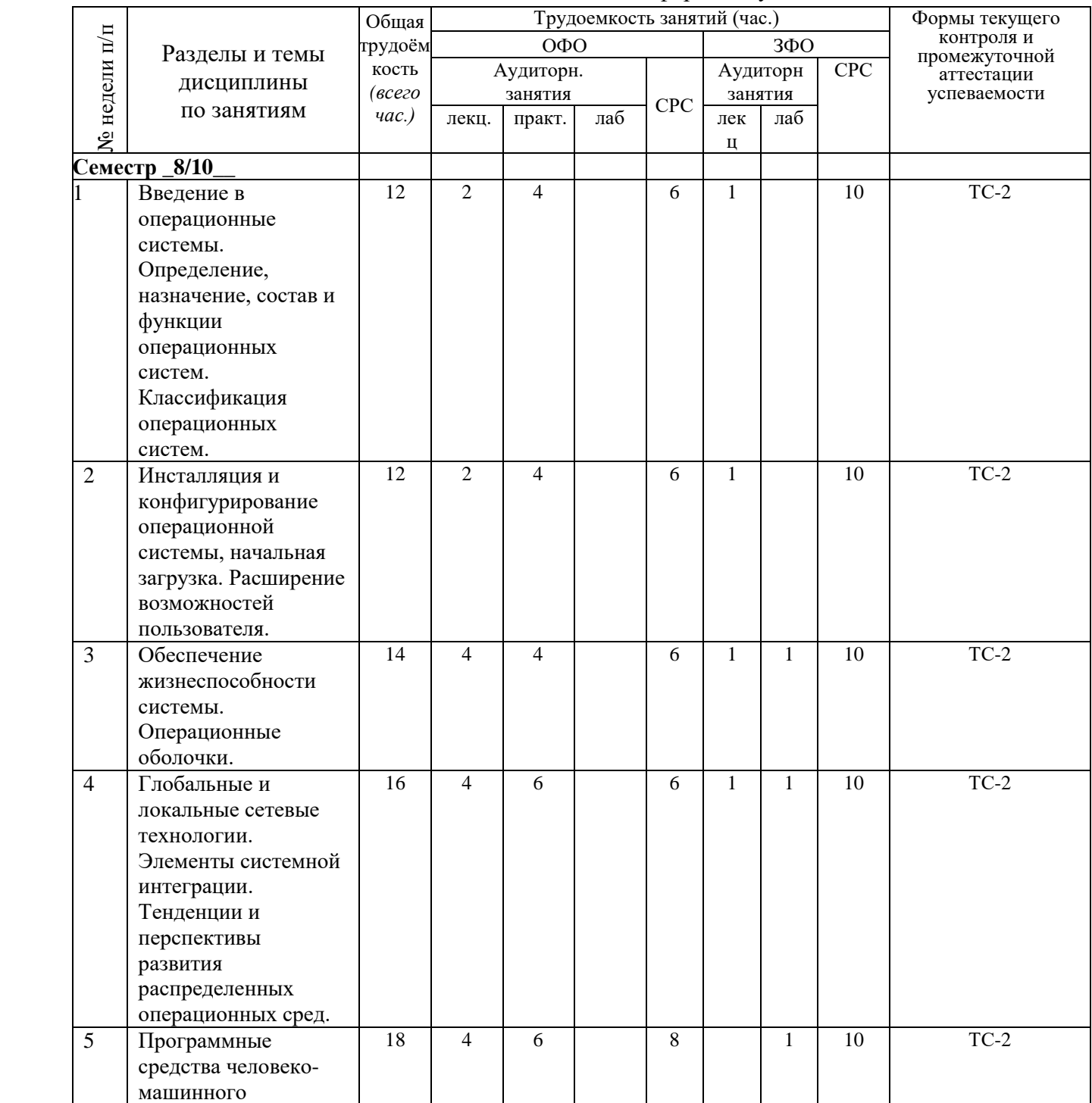

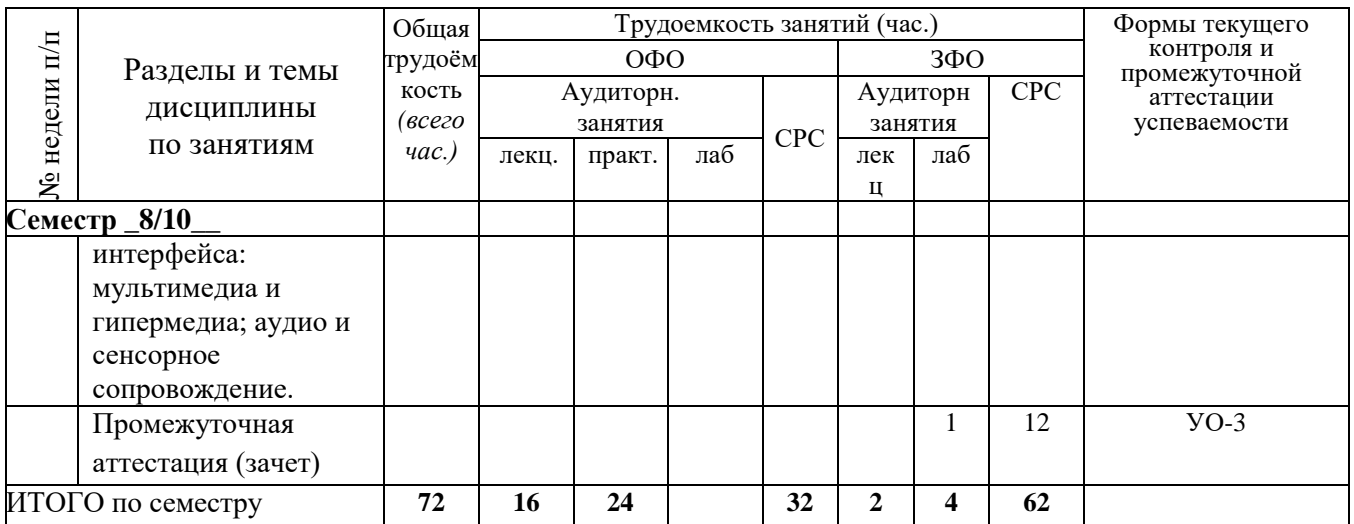

ТС-2 (учебные задачи); УО-3 (Зачет)

# <span id="page-4-0"></span>**3.2. Содержание занятий по видам учебной работы**

Таблица 6 – Содержание дисциплины

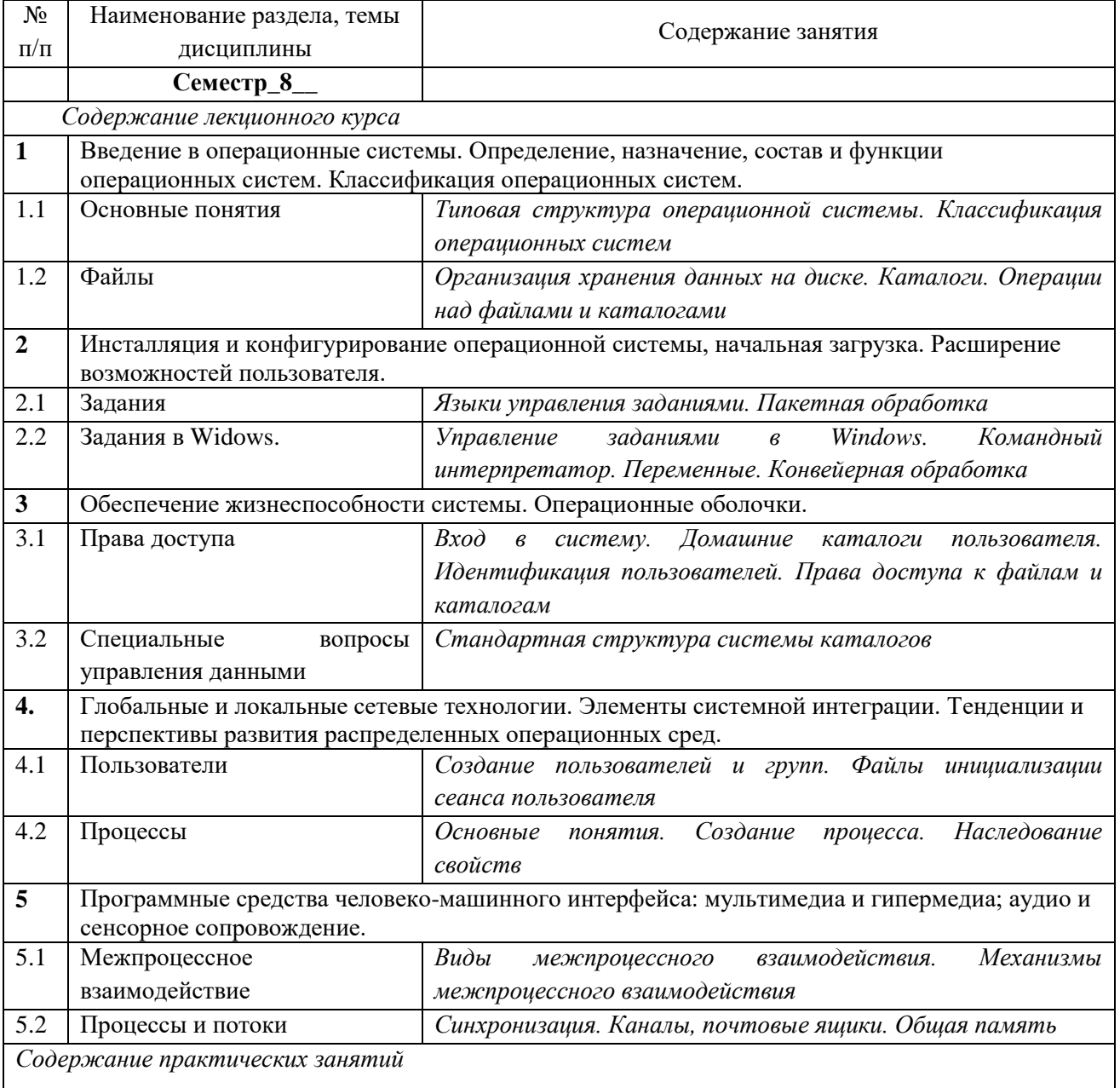

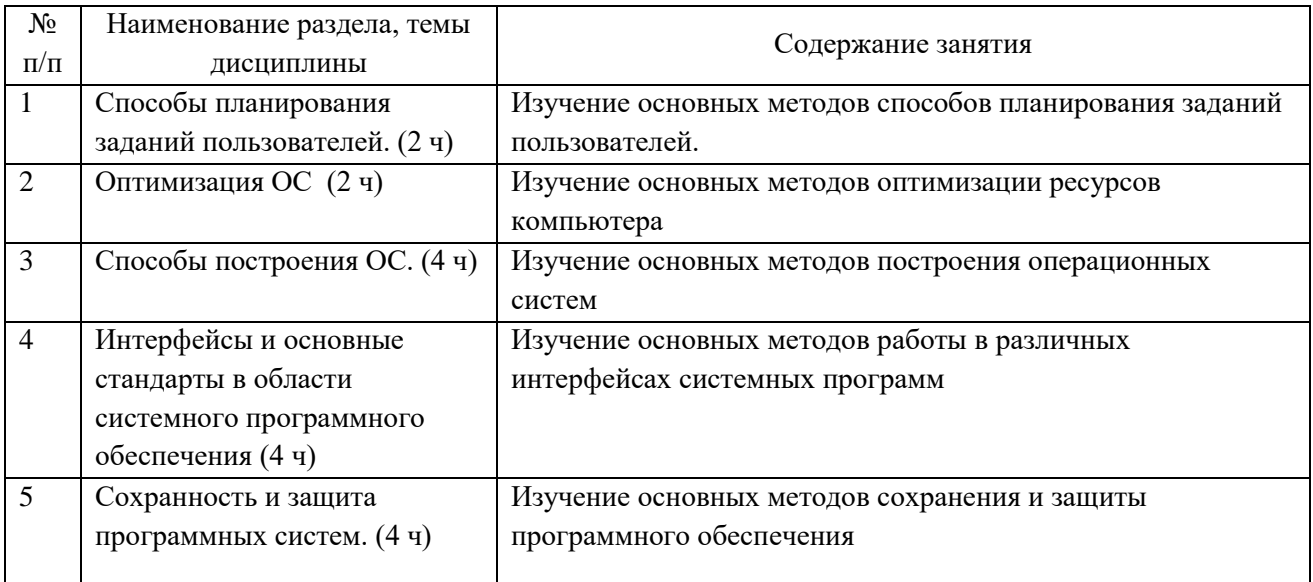

# <span id="page-5-0"></span>**4 Порядок оценивания успеваемости и сформированности компетенций обучающегося в текущей и промежуточной аттестации.**

Для положительной оценки по результатам освоения дисциплины обучающемуся необходимо выполнить все установленные виды учебной работы. Оценка результатов работы обучающегося в баллах (по видам) приведена в таблице 7.

Таблица 4 - Балльно-рейтинговая оценка результатов учебной работы обучающихся по видам (БРС)

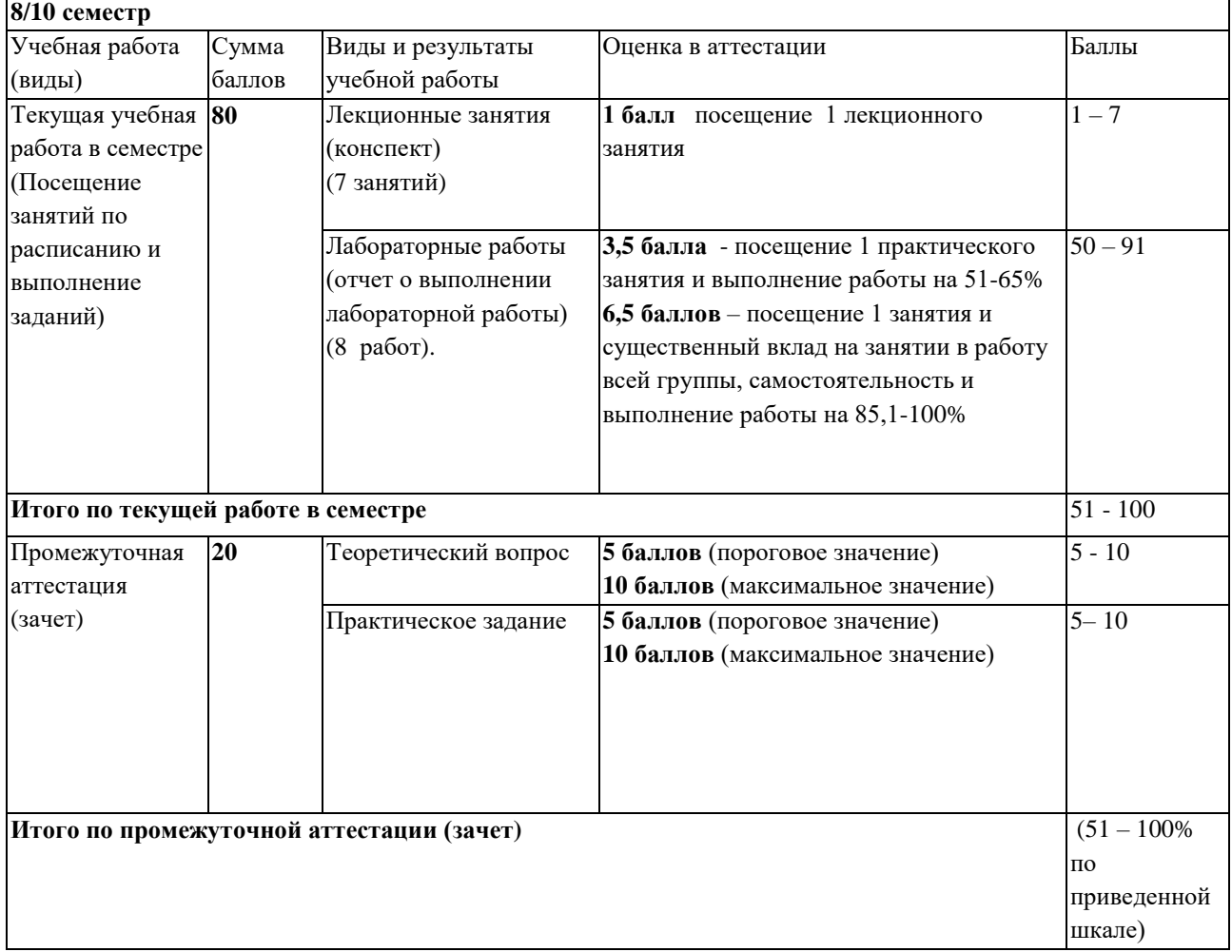

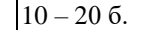

**Суммарная оценка по дисциплине:** Сумма баллов текущей и промежуточной аттестации 51 – 100 б.

*Обучающемуся по ЗФО задание на самостоятельную работу и контрольную работу выдается на установочной сессии.*

## <span id="page-6-1"></span><span id="page-6-0"></span>**5 Материально-техническое, программное и учебно-методическое обеспечение дисциплины.**

## **5.1 Учебная литература Основная учебная литература**

- 1. Бабаев, С.И. Операционные системы. Лабораторный практикум : учеб. пособие / С.И. Бабаев, С.В. Засорин. — М. : КУРС, 2018. — 240 с. — (Высшее образование). - ISBN 978-5-906923-87-5. - Текст : электронный. - URL: <https://znanium.com/catalog/product/1017175>
- 2. Операционные системы. Основы UNIX : учебное пособие / А. Б. Вавренюк, О. К. Курышева, С. В. Кутепов, В. В. Макаров. — Москва : ИНФРА-М, 2020. — 160 с. + Доп. материалы [Электронный ресурс]. — (Высшее образование: Бакалавриат). - ISBN 978-5-16-010893-3. - Текст : электронный. - URL: <https://znanium.com/catalog/product/1044511>

## **Дополнительная учебная литература**

- 1. Беспалов, Д. А. Операционные системы реального времени и технологии разработки кроссплатформенного программного обеспечения. Часть 2 : учебное пособие / Д. А. Беспалов, С. М. Гушанский, Н. М. Коробейникова ; Южный федеральный университет. - Ростов-на-Дону ; Таганрог : Издательство Южного федерального университета, 2019. - 168 с. - ISBN 978-5-9275-3368-8. - Текст : электронный. - URL: <https://znanium.com/catalog/product/1088205>
- 2. Беспалов, Д. А. Операционные системы реального времени и технологии разработки кроссплатформенного программного обеспечения. Часть 1 : учебное пособие / Д. А. Беспалов, С. М. Гушанский, Н. М. Коробейникова ; Южный федеральный университет. - Ростов-на-Дону ; Таганрог : Издательство Южного федерального университета, 2019. - 139 с. - ISBN 978-5-9275-3367-1. - Текст : электронный. - URL: <https://znanium.com/catalog/product/1088203>

# <span id="page-6-2"></span>**5.2 Материально-техническое и программное обеспечение дисциплины.**

Учебные занятия по дисциплине проводятся в учебных аудиториях КГПИ КемГУ:

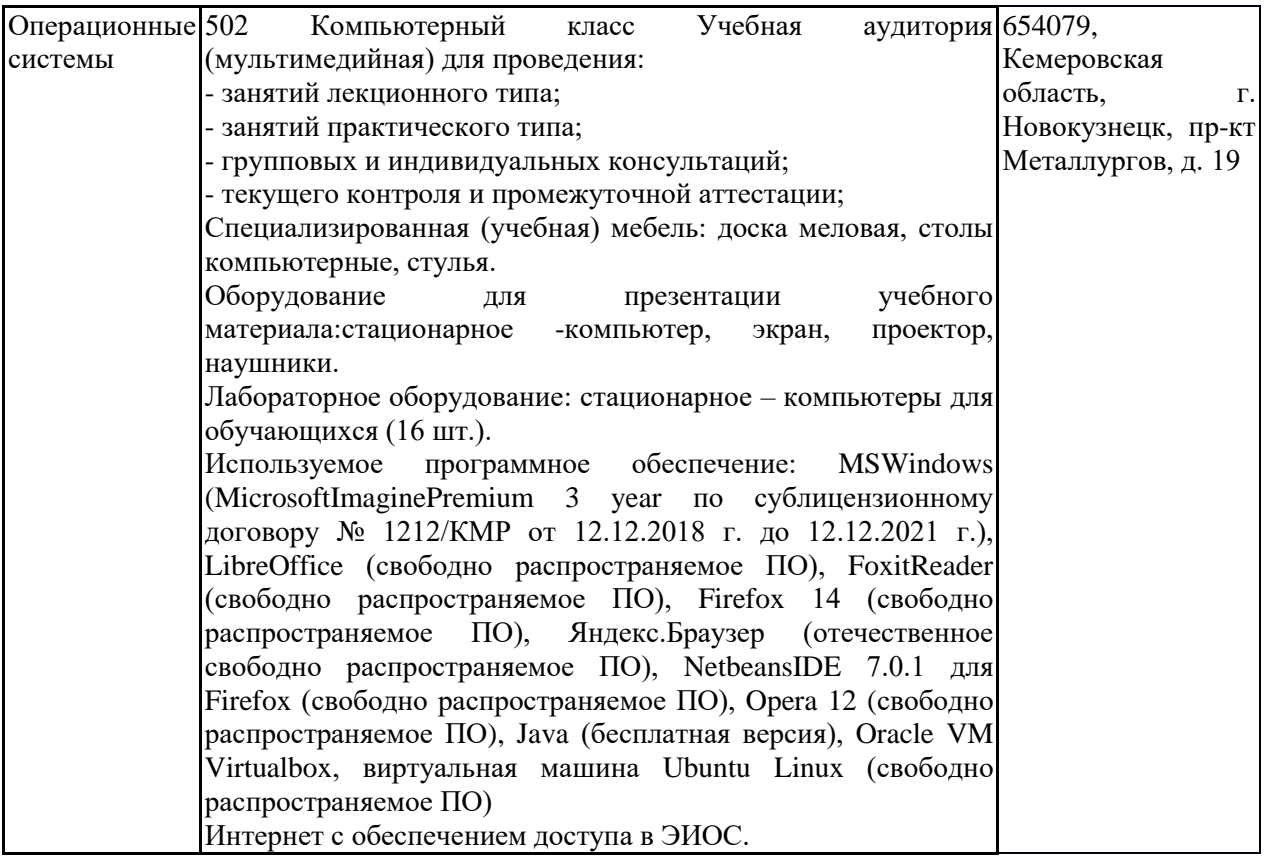

# <span id="page-7-0"></span>**5.3.2 Современные профессиональные базы данных и информационные справочные системы.**

## **Перечень СПБД и ИСС по дисциплине**

1. Федеральный портал «Российское образование» - [http://www.edu.ru.](http://www.edu.ru/) Доступ свободный

2. Информационная система «Единое окно доступа к образовательным ресурсам» -

[http://www.window.edu.ru.](http://www.window.edu.ru/)

3. Федеральный центр информационно-образовательных ресурсов - [http://fcior.edu.ru.](http://fcior.edu.ru/) Доступ свободный.

4. Федеральный портал "Информационно-коммуникационные технологии в образовании"

- [http://www.ict.edu.ru/.](http://www.ict.edu.ru/)

5. Сайт Министерства образования и науки РФ. - Режим доступа: [http://www.mon.gov.ru.](http://www.mon.gov.ru/) Доступ свободный.

6. Единая коллекция цифровых образовательных ресурсов.- Режим доступа: [http://school](http://school-collection.edu.ru/)[collection.edu.ru/](http://school-collection.edu.ru/)

7. Единое окно доступа к образовательным ресурсам. Раздел Образование в области техники и технологий – [http://window.edu.ru/?p\\_rubr=2.2.75](http://window.edu.ru/?p_rubr=2.2.75)

# <span id="page-8-0"></span>6 Иные сведения и (или) материалы. 6.1. Примерные темы письменных учебных работ

- <span id="page-8-1"></span>Понятие об информации. Предмет и задачи информатики.  $\mathcal{I}$
- $\overline{2}$ . Качество и меры информации.
- $\mathfrak{Z}$ . Кодирование данных.
- $\overline{4}$ . Понятие об информационных технологиях.
- $5<sup>1</sup>$ Понятие о компьютерных сетях.
- 6. Классификация компьютеров
- $\mathcal{L}$ Основные блоки персонального компьютера и их назначение.
- 8. Внутреннее устройство системного блока.
- 9. Системы, расположенные на материнской плате.
- $10<sup>1</sup>$ Периферийные устройства персонального компьютера.
- $11.$ Файл. Файловая структура данных.
- $12.$ Архивация файлов. Программы - архиваторы.
- $13.$ Компьютерные вирусы и защита от них.
- $14.$ Работа с файлами и папками в ОС Windows.
- $15.$ Рабочий стол Windows и его объекты.
- $16<sup>1</sup>$ Диспетчер FAR и работа с ним.
- $17.$ Понятие алгоритма и структурного программирования.
- 18. Элементы окна процессора Word. Обзор меню.

Запуск Word и выход из него. Создание и сохранение документа. Загрузка 19. документа.

20. Использование справочной системы Word.

## <span id="page-8-2"></span>6.2. Примерные вопросы и задания / задачи для промежуточной аттестании

Таблица 9 - Примерные теоретические вопросы и практические задания к зачету

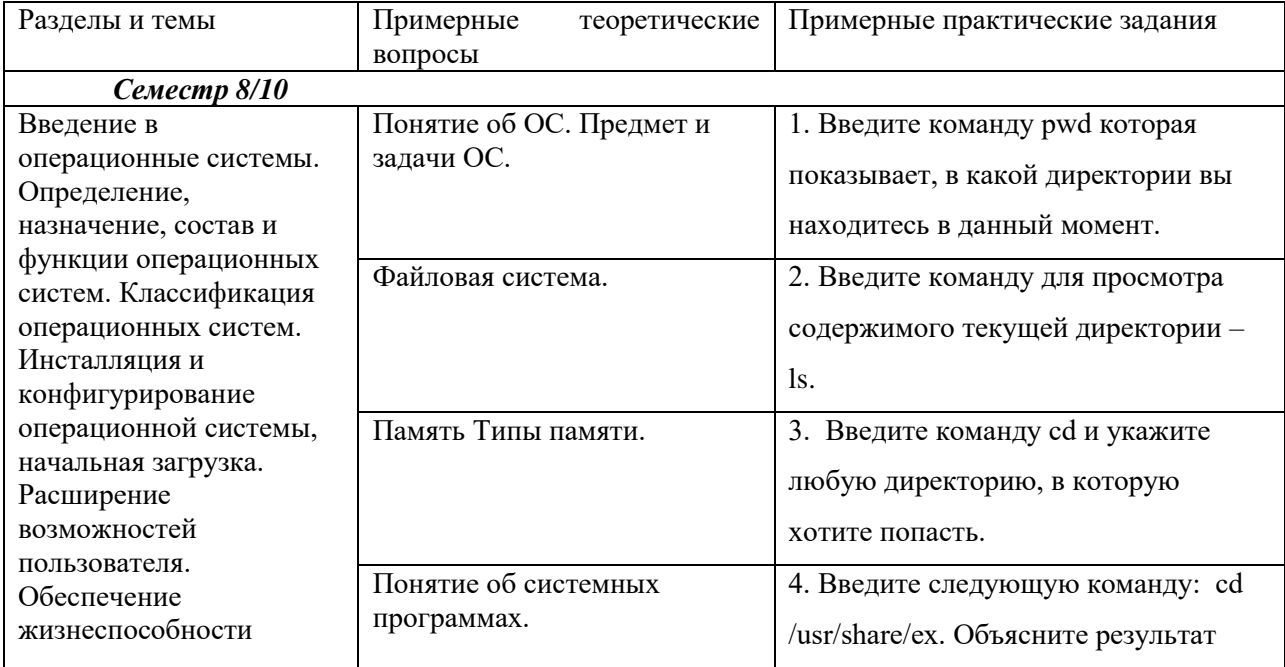

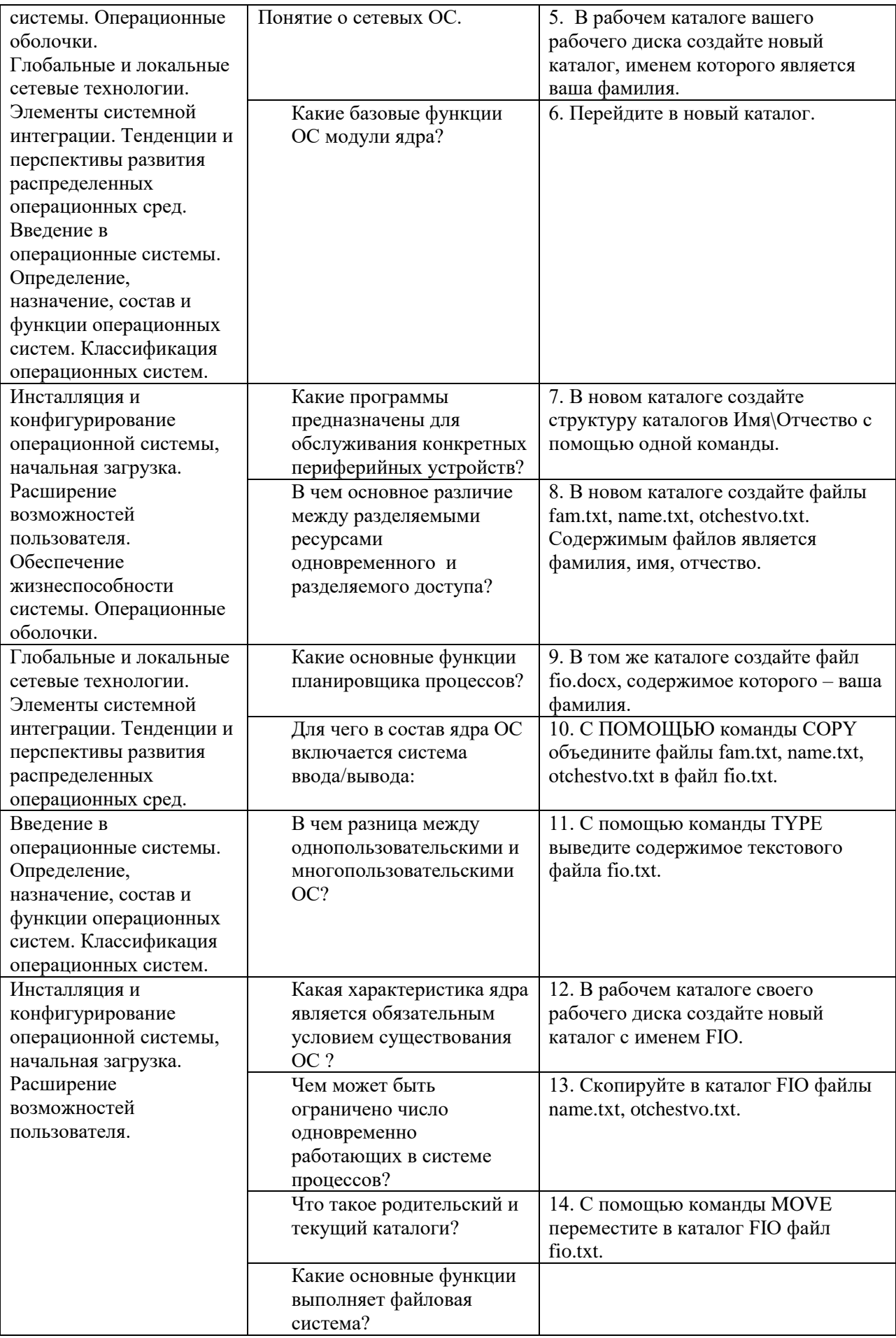